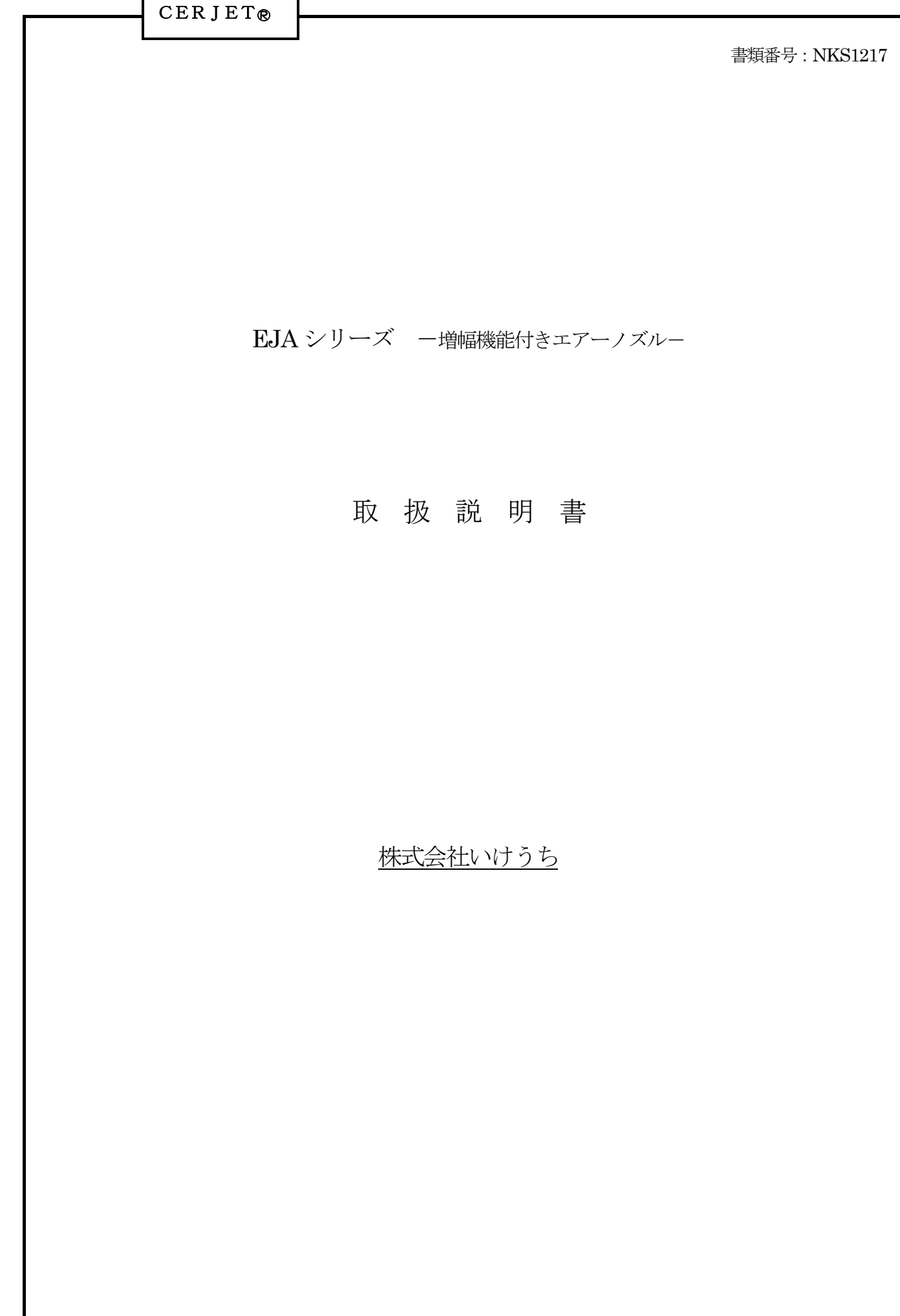

٦

目 次

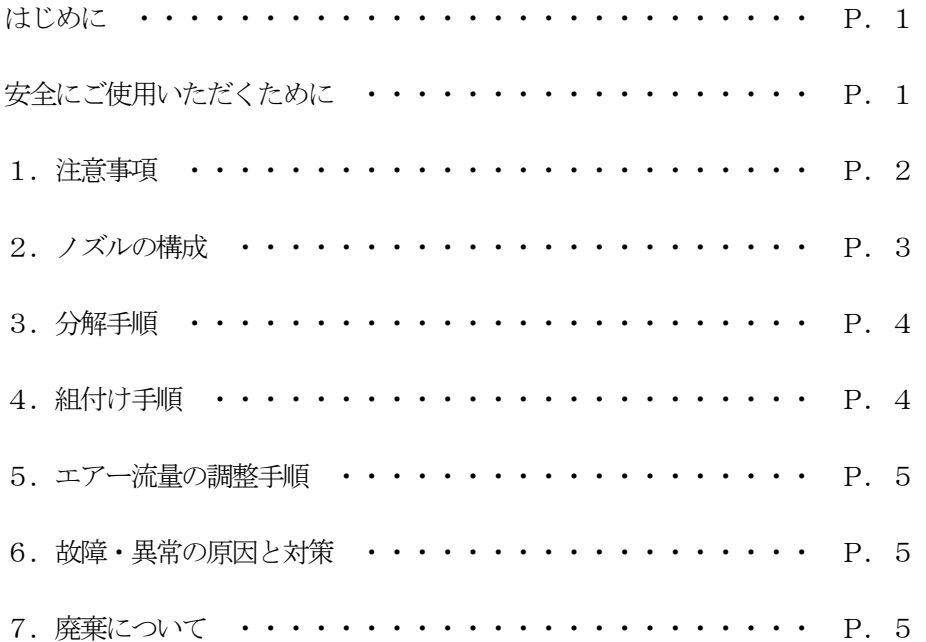

はじめに

このたびは、"霧のいけうち®"のスプレーノズルをお買い上げいただき誠にありがとう ございました。

この説明書は、スプレーノズルの基本的な取扱い方や保守及び注意事項などについて 解説したものです。

品質、性能向上、その他の事情で部品の変更を行うことがあります。その際には、本書 の内容と一部異なる場合がありますので、あらかじめご了承ください。

また、お読みになったあと、大切に保管ください。

安全にご使用いただくために

使用される前に必ずこの取扱説明書をよくお読みになり、正しい操作でノズルの 性能を十分に発揮させてください。誤った取扱いが原因で起こされた事故に関して、 当社は責任を負いかねます。十分な理解の下、ノズルのご使用をお願いします。

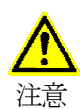

取付け時には手袋等の保護具を着用してください。

ネジ部や角部でけがをする可能性があります。

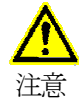

取付けは確実に行ってください。

ネジを締め忘れると、使用中に外れ重大な事故につながる可能性があります。

**CERJET®** 

- 1.注意事項
	- (1)ノズルの取付けは機器が構築(配管接続)され、配管システムなどの洗浄が完全に終了した 最終段階で、実施してください。
		- ・ プラント・設備機器の工事中や構築中には、絶対に取り付けないでください。
		- ・ 配管、バルブについてはオリフィスにならないような大きさのものを使用してください。
		- ・ 配管はなるべく新しいものを使用してください。
		- ・ 古い配管や配管中にゴミやサビがあると目詰まりの原因となります。 また、サビ等の発生している配管の使用は絶対に避けてください。
		- ・ 新しい配管といえども、溶接カスや切り粉などが存在する場合が多く、また組付け時に 内部にシールテープ等が入っている場合があります。 ノズル組付け前には十分フラッシングを行い、内部をきれいにしてから使用してください。 フラッシングは、原則としてノズルを取り付けない状態で、配管内を流れる流体に乱流が
			- 起きる程度の最大流量と流速でおこない、切り粉やスラッジ分などを完全に排出してください。
		- ・ ノズルの目詰まりが発生した場合、ノズル性能に異常をきたします。ストレーナー等を用いて 異物がノズルに詰まらないように配慮してください。
	- (2)ネジ部や角部は、鋭利になっていることがあります。手袋等の保護具を着用し、十分に注意をして 取り扱ってください。
	- (3)当ノズルの運転は、規定圧力内で行ってください。 当社発行の流量線図内にて使用してください。
	- (4)ノズルに傷を付けないようにしてください。

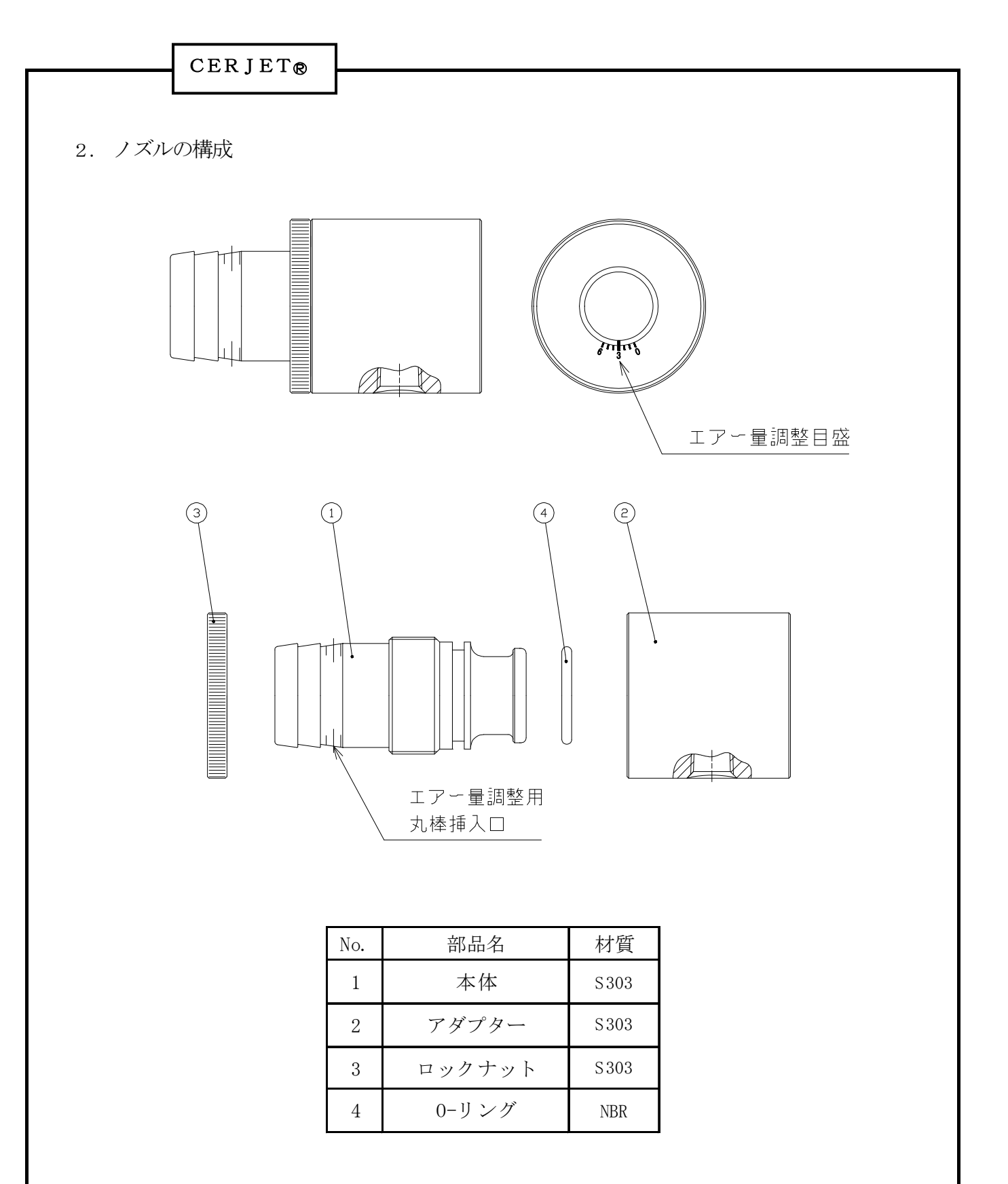

註)(1)各部品ごとの耐用期間は使用状況により異なります。各部品の損耗・摩耗などにより スプレーノズルの性能に著しい変化が見られる場合は交換してください。

- (2)形番により形状及び材質が、本図及び上表と異なる場合があります。
- (3)弊社では「ステンレス鋼」を「S」と略記しています。

【例】S303→ステンレス鋼303

## CERJET

- 3. 分解手順(前頁の部品番号参照)
- (1) 本体①のエアー量調整用丸棒挿入口に丸棒を差し込んで固定し、ロックナット③を手で緩めて 取り外します。(丸棒はお客様で準備願います。)
- (2) アダプター②を手で緩めて取り外します。
- (3) 本体①から丸棒を抜きます。
- (4) 本体①からO-リング④を取り外します。
	- 註)分解した部品はゴミ、ホコリなどが入らないように保管し、衝撃などを与えないように してください。
- 4. 組付け手順
- (1) 本体①の溝にO-リング④を組みつけます。
- (2) 本体①のエアー量調整用丸棒挿入口に丸棒を差し込んで固定し、アダプター②をねじこみます。
- (3) 本体①とアダプター②を完全にねじ込んだ状態から、本体①を緩めて本体①のケガキ線と アダプター②のエアー量調整目盛の"3"を合わせます。
- (4) 丸棒を抜いて本体①にロックナット③をねじ込み、再度丸棒を差し込んで本体①が 緩まないようにロックナット③を手で締め込みます。
- (5) 本体①から丸棒を抜きます。
	- 註)ゴミや異物が付着している場合は、ハケ等を利用し、取り除いてください。 (傷つけないようにしてください。)

CERJET

5.エアー流量の調整手順

本体①のケガキ線とアダプター②のエアー量調整目盛が"3"の位置で合っている状態からの調整手順は 次のとおり。

- (1)本体①のエアー量調整用丸棒挿入口に丸棒を差し込んで固定し、ロックナット③を手で少し緩めます。
- (2)アダプター②を手でまわして、目的の目盛に合わせます。 エアー圧力と各目盛でのエアー消費量は性能線図(別紙)を参照ください。
- (3)ロックナット③を手で締め付けます。
- (4) 本体1から丸棒を抜きます。
- 6. 故障・異常の原因と対策

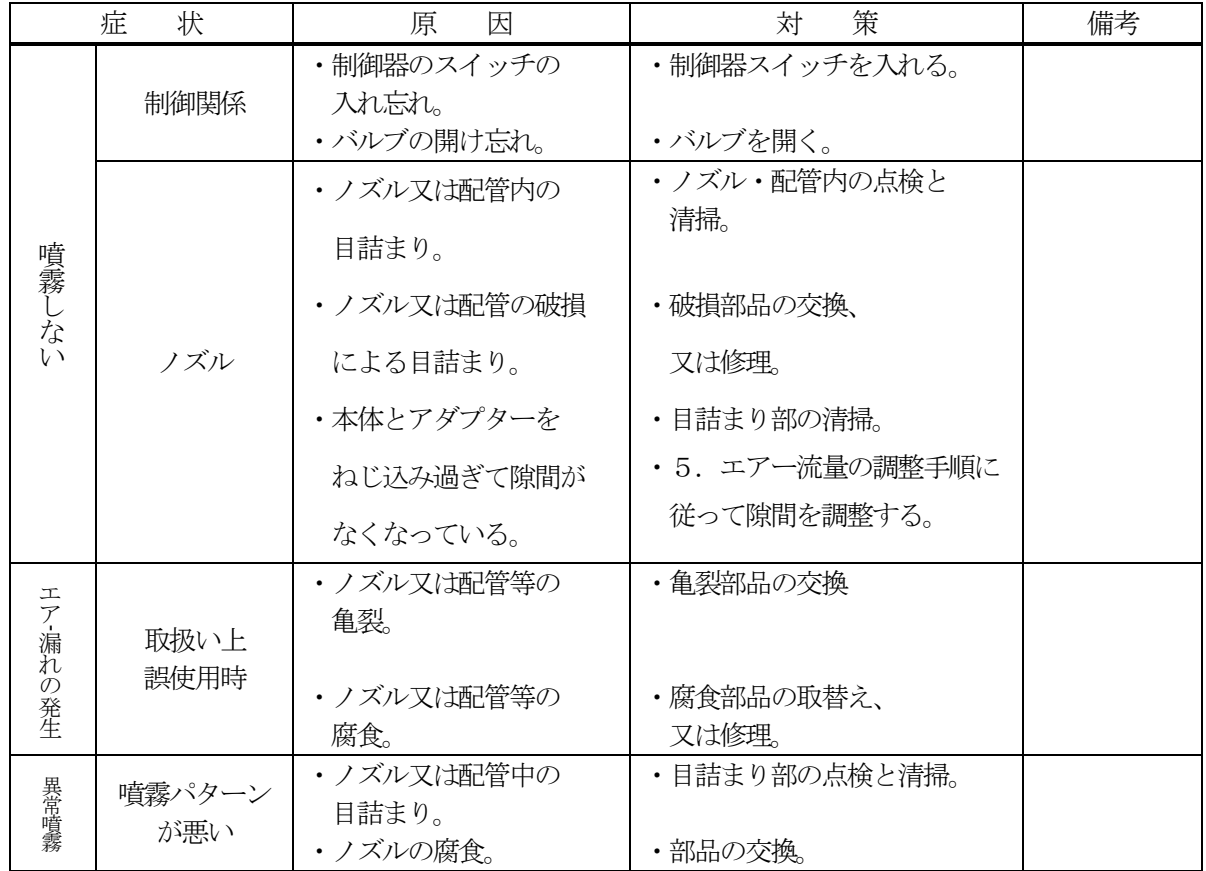

## 7.廃棄について

各地方自治体や社内の処分方法に基づいて処分するか、専門業者へ依頼ください。